**TaskUnifier [Latest-2022]**

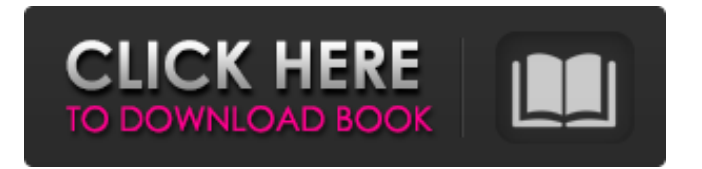

## **TaskUnifier Activator Free Download**

Create, edit and view your task in an easy to use and intuitive way. Add a to do list with as many as you like and set yourself deadlines, so that you don't fall behind. You can also set multiple alarms for each task, so you can be sure to always keep track of it. Track all your tasks with ease by adding and editing them on your calendar. Multitask mode: Keep the list open while you work on a task. Filter your tasks by priority level, category or due date. Access multiple tasks at once. View your tasks in an easy to use and intuitive way: Tasklist, Calendar and Calendar Treeview. Create, edit and view multiple tasks at the same time. Filter your tasks by priority level, category or due date. Sort by priority, due date, project category, repeat task, description and color. View a list of tasks in a treeview to enable you to quickly distinguish between tasks. Manage task templates and when they're used. Add tasks to the task list and the full calendar, work with recurring tasks and generate recurring tasks. Search in the list and full calendar to locate specific tasks. Add any number of tasks, set different deadlines for each one and mark recurring tasks. Set reminders, repeat alarms, auto open tasks on calendar and set the task to be marked private. Sync data with Google, Yahoo and Hotmail calendar accounts. Import and export tasks from/to Outlook and Lotus Notes to/from the task list. Download free trial from www.taskunifier.com. - Get your app today! And if you're having issues with downloading or setting up TaskUnifier, contact our team here! - User-friendly interface From the get-go TaskUnifier will strike you as having a neatly organized graphical user interface, an important aspect

since it would be ironic to waste time looking to understand how you create and configure a task. That won't be an issue because adding tasks is easy to do, takes up little time and once you really familiarize yourself with it, it becomes much more efficient. TaskUnifier's layout is a standard one, in which you have a side panel with folders that contain all your tasks sorted by importance, due date and other criteria, along with multiple tabs in which you can view details and edit them. Manage task templates Chances are that a lot

**TaskUnifier Crack+ Keygen For (LifeTime)**

# Import Tasks from Outlook # Export tasks in Outlook # Export Calendar to Excel # Export CSV for importing into Excel # Export tasks to PDF # Export task as Journal Entry # Export tasks to Journal # Add tasks in Outlook # Date Calendars # Tasks in customized Calendars # Send email reminders to task # Update task due date in Outlook # Print task due date in Outlook # Check task in customized calenders # Edit task properties # Change task due date in customized calenders # Select task in customized Calenders # Change task priority in customized Calenders # Change task status in customized Calenders # Export task in customized calenders # Change task priority in customized Calenders # Task Unifier is a task management application specially designed for Windows and Mac users by Jagadish Singh. TaskUnifier For Windows 10 Crack is a task management application which allows you to create a detailed task calendar for a particular project and manage your tasks accordingly. TaskUnifier Crack provides the following features: # Import tasks from Outlook # Export tasks

in Outlook # Export Calendar to Excel # Export CSV for importing into Excel # Export tasks to PDF # Export task as Journal Entry # Export tasks to Journal # Add tasks in Outlook # Date Calendars # Tasks in customized Calendars # Send email reminders to task # Update task due date in Outlook # Print task due date in Outlook # Check task in customized calenders # Edit task properties # Change task due date in customized calenders # Select task in customized Calenders # Change task priority in customized Calenders # Change task status in customized Calenders # Export task in customized calenders # Change task priority in customized Calenders # Task Unifier is a task management application specially designed for Windows and Mac users by Jagadish Singh. TaskUnifier Activation Code is a task management application which allows you to create a detailed task calendar for a particular project and manage your tasks accordingly. How to activate Windows Live ID? Search the web for the product key for the registered product to activate the product. How to activate Windows Live ID? Search the web for the product key for the registered product to activate the product. 1:57 How to 09e8f5149f

## **TaskUnifier (2022)**

Manage your tasks, no matter what your needs. With TaskUnifier there is a task template for every person, project and business. Whether you want to manage tasks, place tasks in the proper location or keep track of your progress, TaskUnifier has a solution for you. Conventional TDD (Test Driven Development) is a well known practice that has proved useful in recent years. After many years, the methodology has recently acquired some new dimensions thanks to the emergence of Continuous Integration (CI) services and web-based testing solutions (which allow developers to test their applications in a browser). Today these tools have become an integral part of the development process. In this article we will look at how they can be used for a more complete testing of applications. How does it work? Continuous Integration In the last few years, Continuous Integration (CI) services and continuous delivery (CD) have become a crucial part of development. Such services allow developers to build and deploy their applications in an automated manner. Developers can use them to test and debug their code on a daily basis. The most relevant aspects of continuous integration are: The user is anonymous, who simply registers and logs in. In order to begin building the application, the developer has to select the type of CI service. Such services provide an online repository of the project at the moment of registration. The server can then notify the developer if there are pending changes to the project. At any time the CI server checks the build status. This means that the CI server checks if there are any errors in the code that has been integrated into the

repository. It automatically rolls back the code if there are any issues. The CI server gathers build results and sends them to the project owner, who can then assess the status of the build and the results, and ask for revision if required. Continuous Delivery The CI server also provides an option for continuous deployment, which is when the application is published to a test or production environment. Continuous delivery is an advanced form of continuous integration, where the CI server is constantly integrating the code into the application. The benefits of continuous delivery include the following: A slower build Continuous delivery is beneficial for developers who build applications using a particular build platform. Continuous delivery allows them to receive more feedback from users about the results of the build. In this case, the build can be executed at a slower pace. This is possible due to the fact that CI services provide more feedback to the users about

## **What's New In?**

TaskUnifier is an application designed to help you increase productivity by offering a simple and effective means of managing your tasks. With it you can create detailed calendar entries for projects, assign a priority level and let the application notify you of upcoming deadlines. User-friendly interface From the get-go TaskUnifier will strike you as having a neatly organized graphical user interface, an important aspect since it would be ironic to waste time looking to understand how you create and configure a task. That won't be an issue because adding tasks is easy to do, takes up little time and once you really familiarize yourself with it, it becomes much more

efficient. TaskUnifier's layout is a standard one, in which you have a side panel with folders that contain all your tasks sorted by importance, due date and other criteria, along with multiple tabs in which you can view details and edit them. Manage task templates Chances are that a lot of the tasks you undertake are repetitive and for this reason, TaskUnifier allows you to create and manage multiple templates which you can use in future events. This enables you to schedule tasks much faster and save time when you need to add more than one. TaskUnifier makes it possible to add as many entries as you need. To ensure that you can easily locate one inside your full calendar, the application provides a search function which you can use. Sorting by priority and due date is also available as well as generate recurring tasks. An easy to use task manager In closing, we can say that TaskUnifier is a practical tool if you're looking to create a rigorous task calendar to ensure you don't miss deadlines. It's easy to use, offers a wide range of options and despite the fact that it tends to freeze for a short time now and then, it's still a good choice. TaskUnifier Description: TaskUnifier is an application designed to help you increase productivity by offering a simple and effective means of managing your tasks. With it you can create detailed calendar entries for projects, assign a priority level and let the application notify you of upcoming deadlines. User-friendly interface From the get-go TaskUnifier will strike you as having a neatly organized graphical user interface, an important aspect since it would be ironic to waste time looking to understand how you create and configure a task. That won't be an issue because adding tasks is easy to do, takes up

## **System Requirements:**

Windows XP/Vista/7 1 GHz processor or faster 512 MB RAM DirectX 9.0 or later 256 MB VRAM (optional) A sound card with hardware acceleration and support for 32-bit and stereo sound Support for WMA/WAV audio files Note: If you're running Windows XP, the game will only run in DirectX 7 mode (minimum specifications for Windows XP are required to run the game in DirectX 7 mode). We recommend that you upgrade your system's operating

```
https://aacitta.com/wp-
```

```
content/uploads/2022/06/TransferMyMails_For_Office_365_Activation_Code_Download_MacWin.pdf
```

```
https://northstaritservices.com/onecalendar-torrent-activation-code-for-pc-updated-2/
```

```
https://fitgirlboston.com/wp-content/uploads/2022/06/takepaig.pdf
```
<http://mutigo.be/wp-content/uploads/2022/06/angjam.pdf>

<http://www.fuertebazar.com/2022/06/08/windows-7-manager-crack-mac-win/>

<https://doitory.com/easy-adb-crack-serial-key-pc-windows/>

<https://gentle-eyrie-37416.herokuapp.com/renihub.pdf>

<https://bryophyteportal.org/frullania/checklists/checklist.php?clid=12970>

[https://kaalama.org/upload/files/2022/06/b8kXnYOHZYpo9Vh8Nbpd\\_08\\_5b3f185cd239a6d024a85b91551f623e\\_file.pdf](https://kaalama.org/upload/files/2022/06/b8kXnYOHZYpo9Vh8Nbpd_08_5b3f185cd239a6d024a85b91551f623e_file.pdf) <https://cryptobizworld.news/wp-content/uploads/2022/06/kamekeel.pdf>

<https://tazzakhabar.com/2022/06/znuli-crack-free-3264bit/>

<https://sernecportal.org/portal/checklists/checklist.php?clid=70273>

[https://teenmemorywall.com/hindi-before-you-know-it-lite-crack-activation-code-with-keygen-free-download-mac-win](https://teenmemorywall.com/hindi-before-you-know-it-lite-crack-activation-code-with-keygen-free-download-mac-win-latest/)[latest/](https://teenmemorywall.com/hindi-before-you-know-it-lite-crack-activation-code-with-keygen-free-download-mac-win-latest/)

<https://ssministries.com/tenorshare-photo-recovery-license-code-keygen-download-pc-windows-updated/>

[https://www.lion.tech/wp-content/uploads/2022/06/VFAPI\\_Reader\\_Codec.pdf](https://www.lion.tech/wp-content/uploads/2022/06/VFAPI_Reader_Codec.pdf)

<http://pixology.in/qr-photo-to-3gp-converter-crack-download-3264bit/>

<http://escortguate.com/waypoint-crack-license-code-keygen-download-2022-new/>

<https://wp.gymbruneck.info/advert/kontakter-torrent-activation-code-for-windows-latest-2022/>

<https://www.pronitron.com/advert/keepass-favicon-downloader-3-510-latest/>

<https://immense-ridge-39357.herokuapp.com/Clover.pdf>